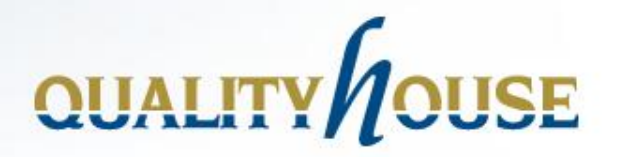

### **BYOD voor het toepassen van beslissingstabellen**

**Naam: Hans Hoezen Qualityhouse BV Datum: 11 juli 2012 Email: h.hoezen@qualityhouse.nl**

## QUALITY/*LOUSE*

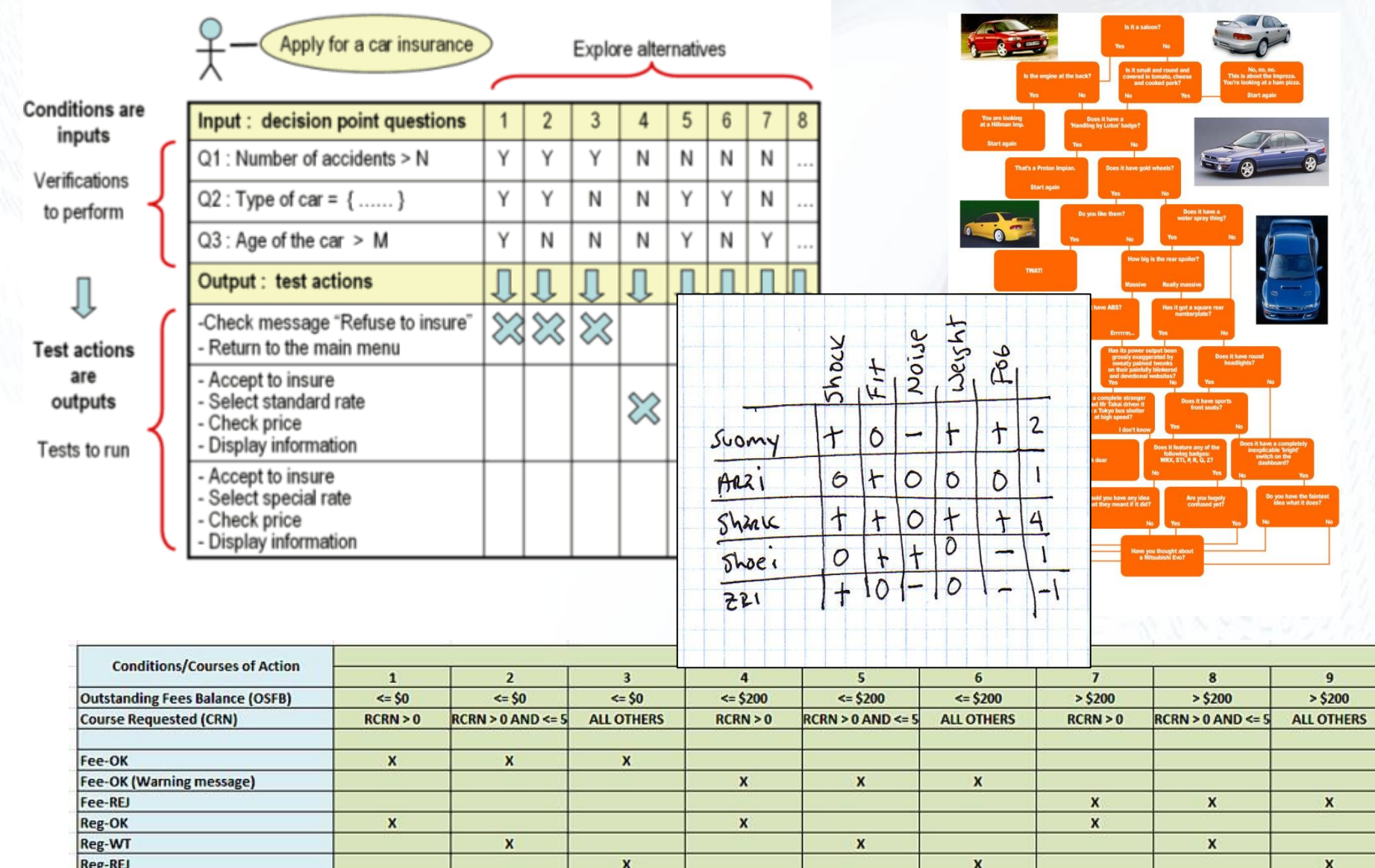

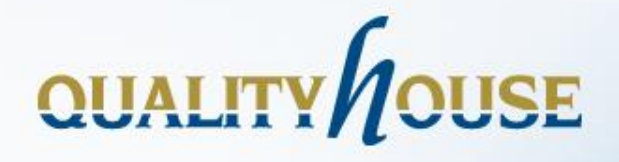

### **Beslissingstabellen**

- Doel:
	- structureren van logica
	- opsporen tekortkomingen in specificaties
	- opstellen testgevallen
- Toepassingsgebieden
	- business analyse
	- programmeren
	- hardware design
	- testen

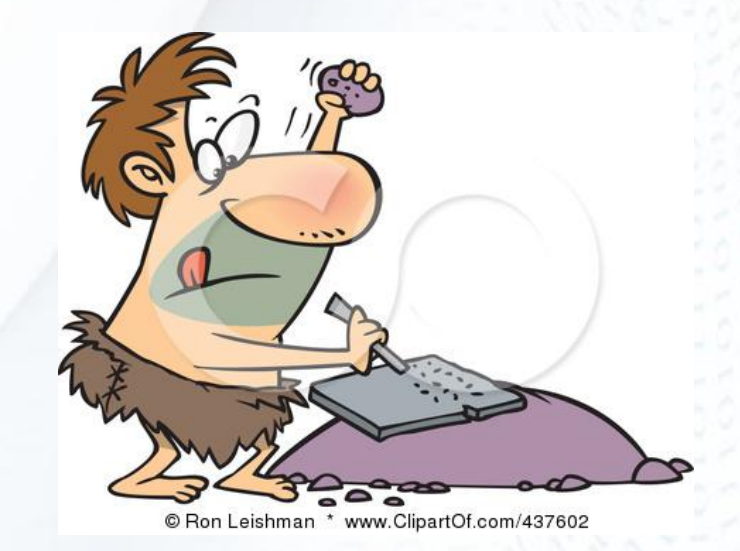

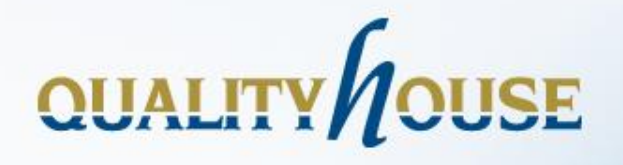

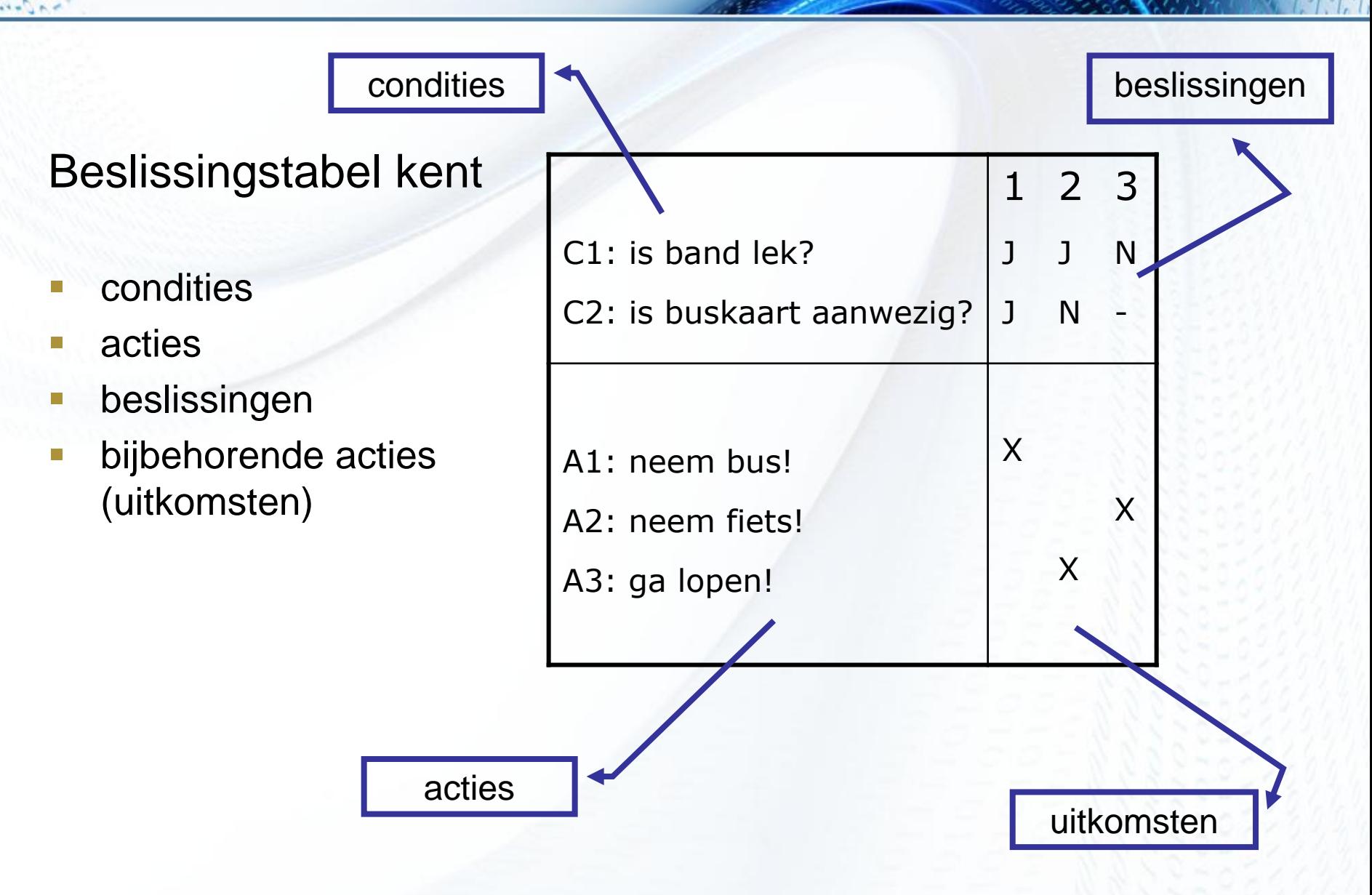

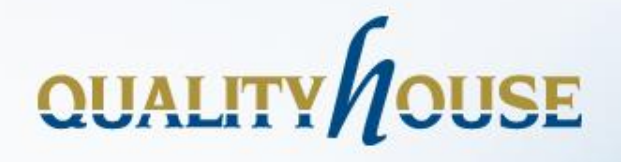

inventariseer alle condities en alle acties

#### Voorbeeld

*Medewerkers die ouder zijn dan 40 jaar krijgen een extra vakantiedag.*

*Een medewerker die ouder is dan 50 jaar of tenminste 10 dienstjaren heeft, krijgt nog een extra vakantiedag.*

*Het bovenstaande geldt niet voor parttime medewerkers. Deze krijgen alleen een extra vakantiedag als zij tenminste 10 dienstjaren hebben.*

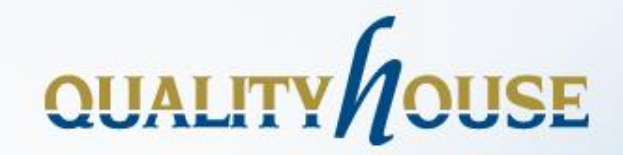

# Case

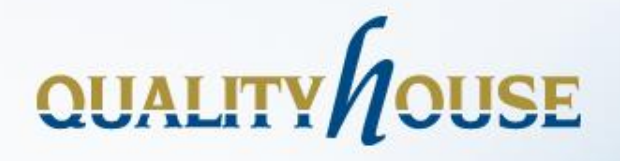

**Controleer op volledigheid** 

#### Voorbeeld

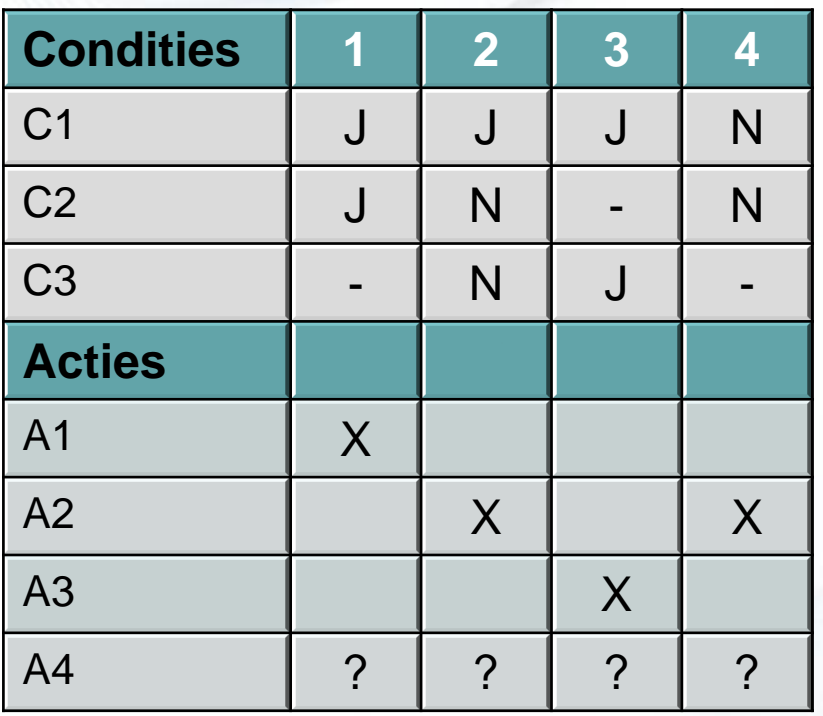

**5** N J - ? ? ?

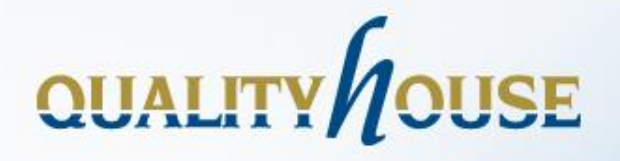

**Controleer op consistentie** 

#### Voorbeeld

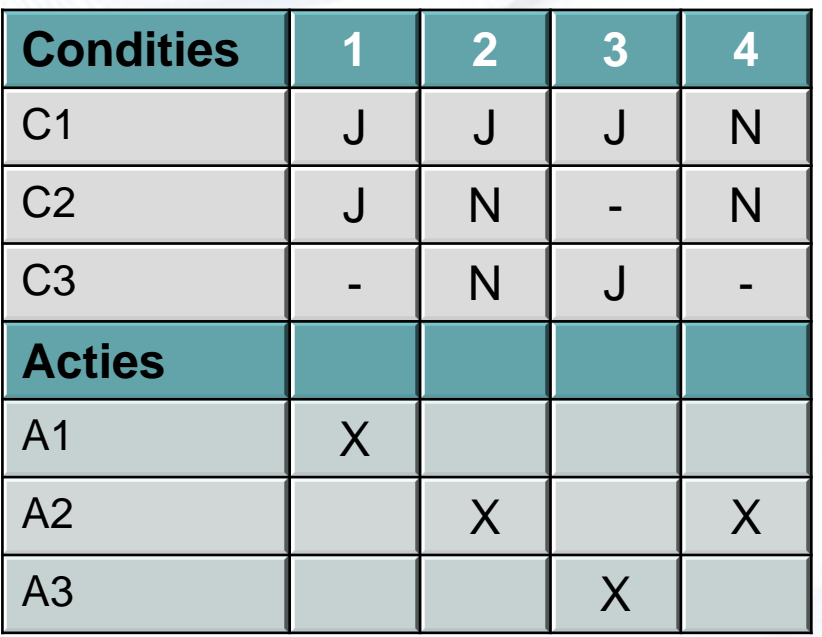

**1/3** J J J X? X?

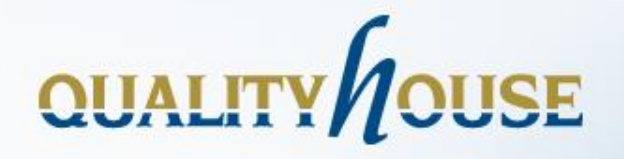

#### **Aandachtspunten**

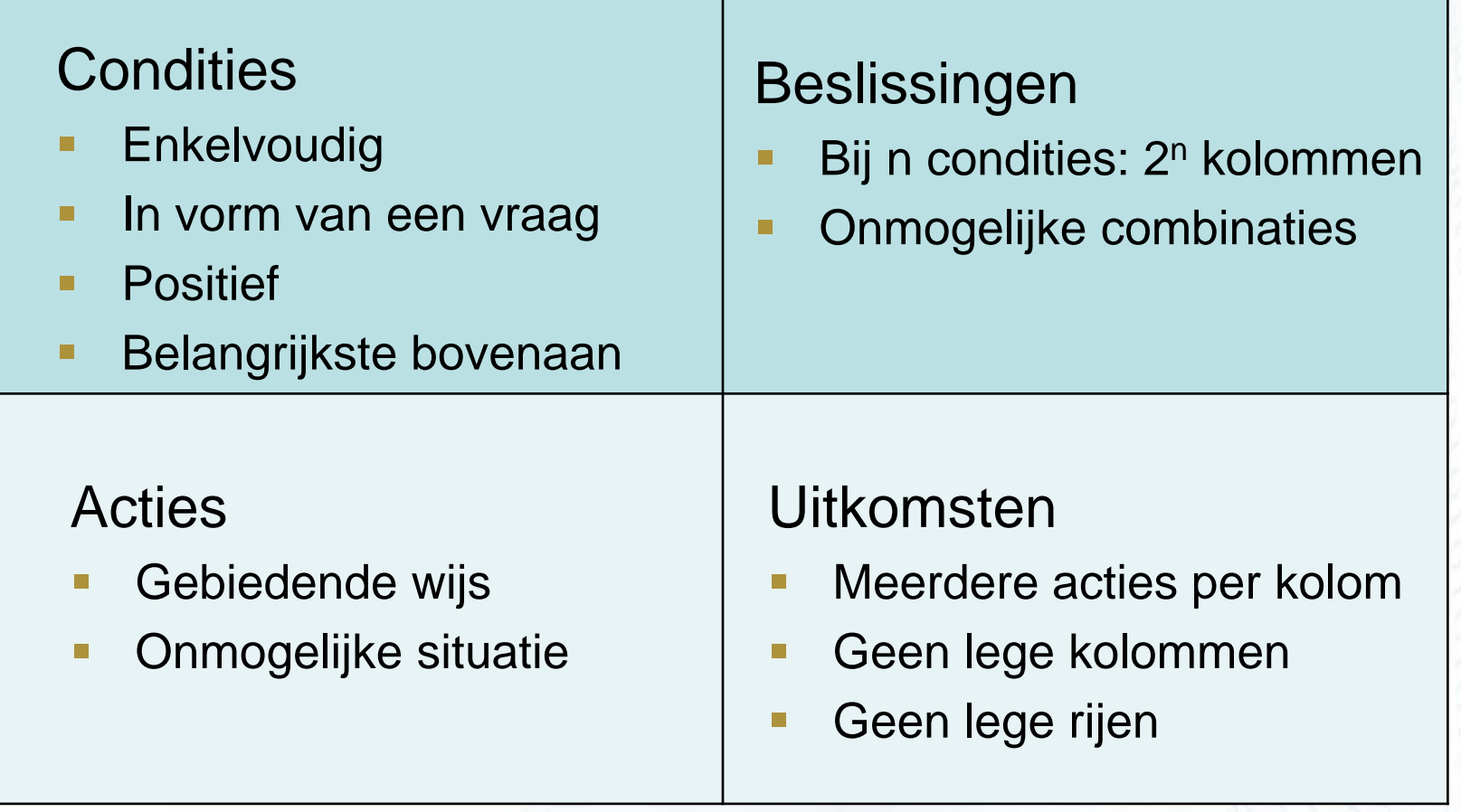

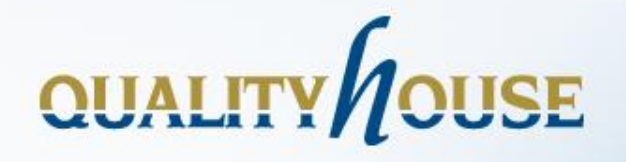

### **Beslissingen**

- bij n condities: 2<sup>n</sup> kolommen
	- 3 condities:  $2^3 (= 8)$  kolommen
	- $\blacksquare$  4 condities:  $2^4$  (= 16) kolommen
	- $\blacksquare$  5 condities:  $2^5$  (= 32) kolommen
- per conditie de helft 'J' en de helft 'N'
	- begin bij de bovenste conditie
	- op de onderste regel: altijd om en om 'J'/'N'

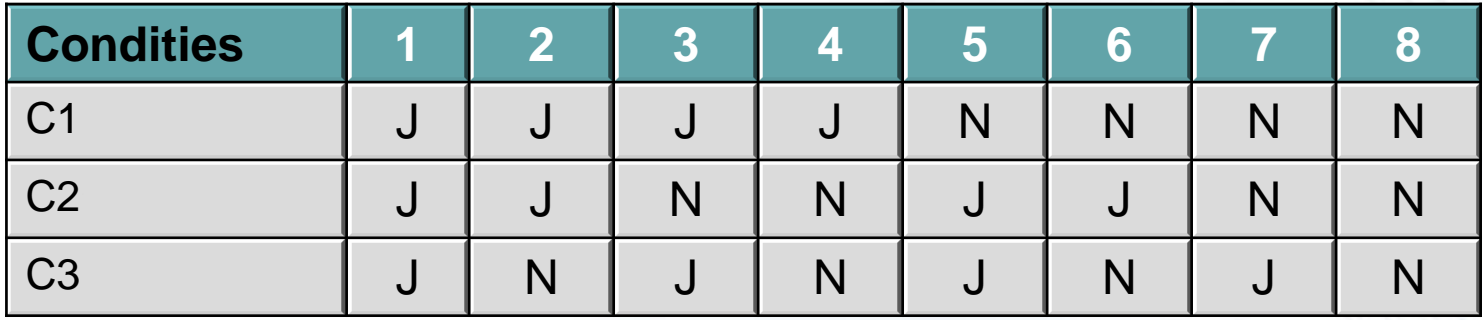

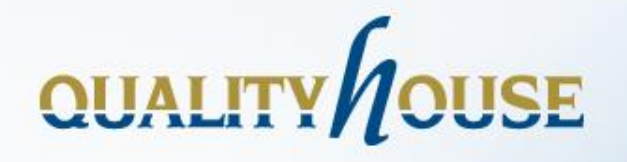

#### **Beslissingen**

- bij n condities: 2<sup>n</sup> kolommen
	- 3 condities:  $2^3 (= 8)$  kolommen
	- $\blacksquare$  4 condities:  $2^4$  (= 16) kolommen
	- $\blacksquare$  5 condities:  $2^5$  (= 32) kolommen
- Gray code

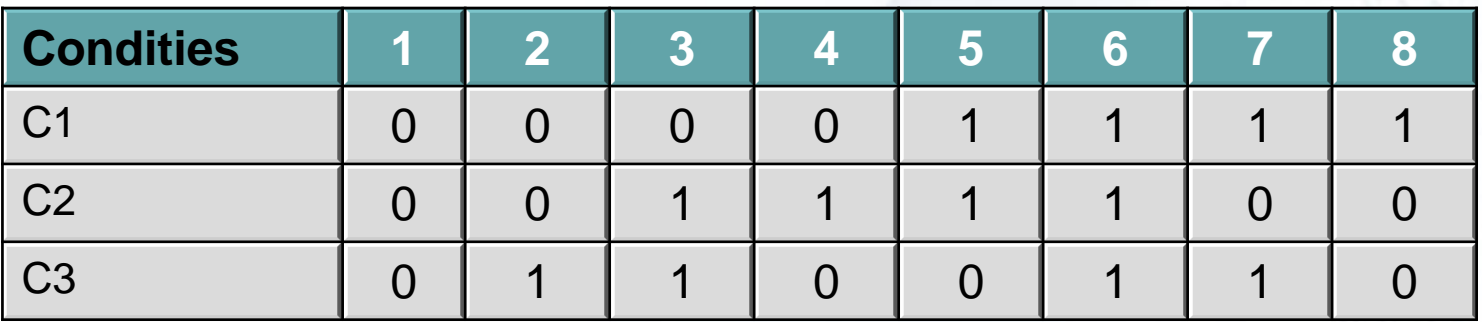

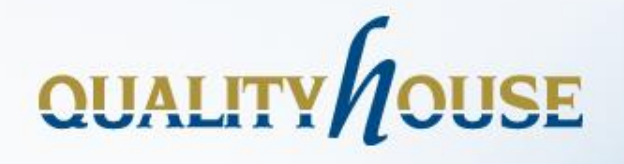

#### **Vereenvoudigen**

- vergelijk telkens twee kolommen die oorspronkelijk voor 1 conditie verschillend zijn (J/N):
	- verschillen de kolommen nog steeds voor 1 conditie?
	- als ja:
		- **zijn de acties hetzelfde?**
		- als ja:
			- voeg kolommen samen:
			- streep rechterkolom weg
			- **E** zet een '-' in de linkerkolom voor de betreffende conditie

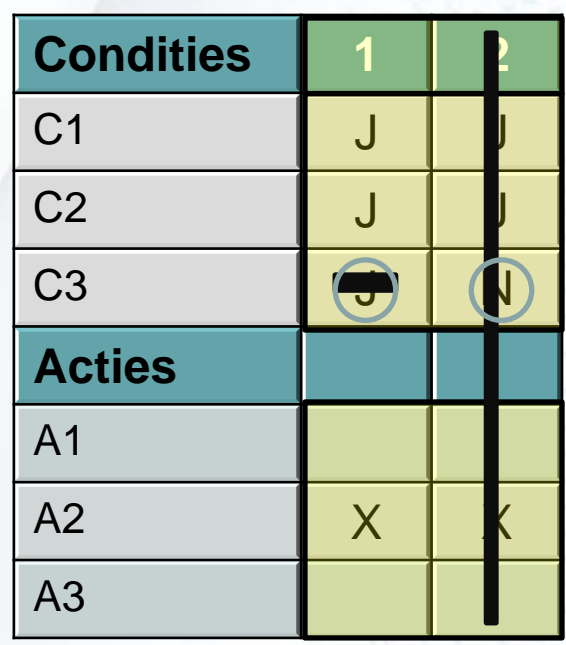

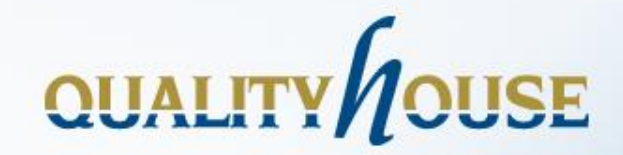

# Case

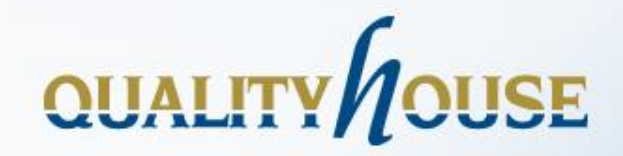

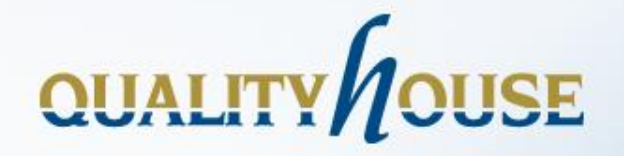

#### **Varianten in tabellen single hit, horizontaal**

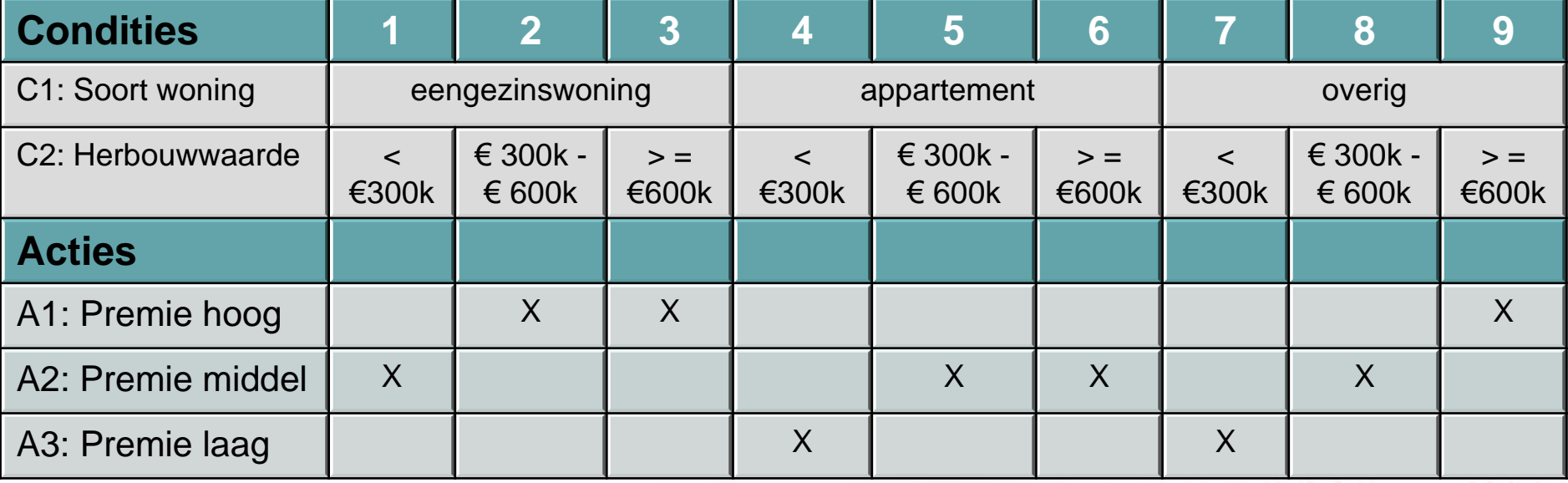

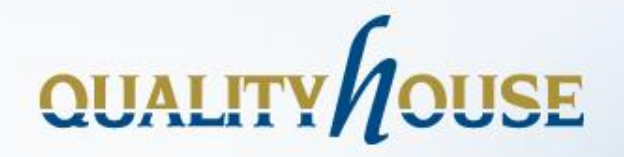

#### **Varianten in tabellen single hit, verticaal**

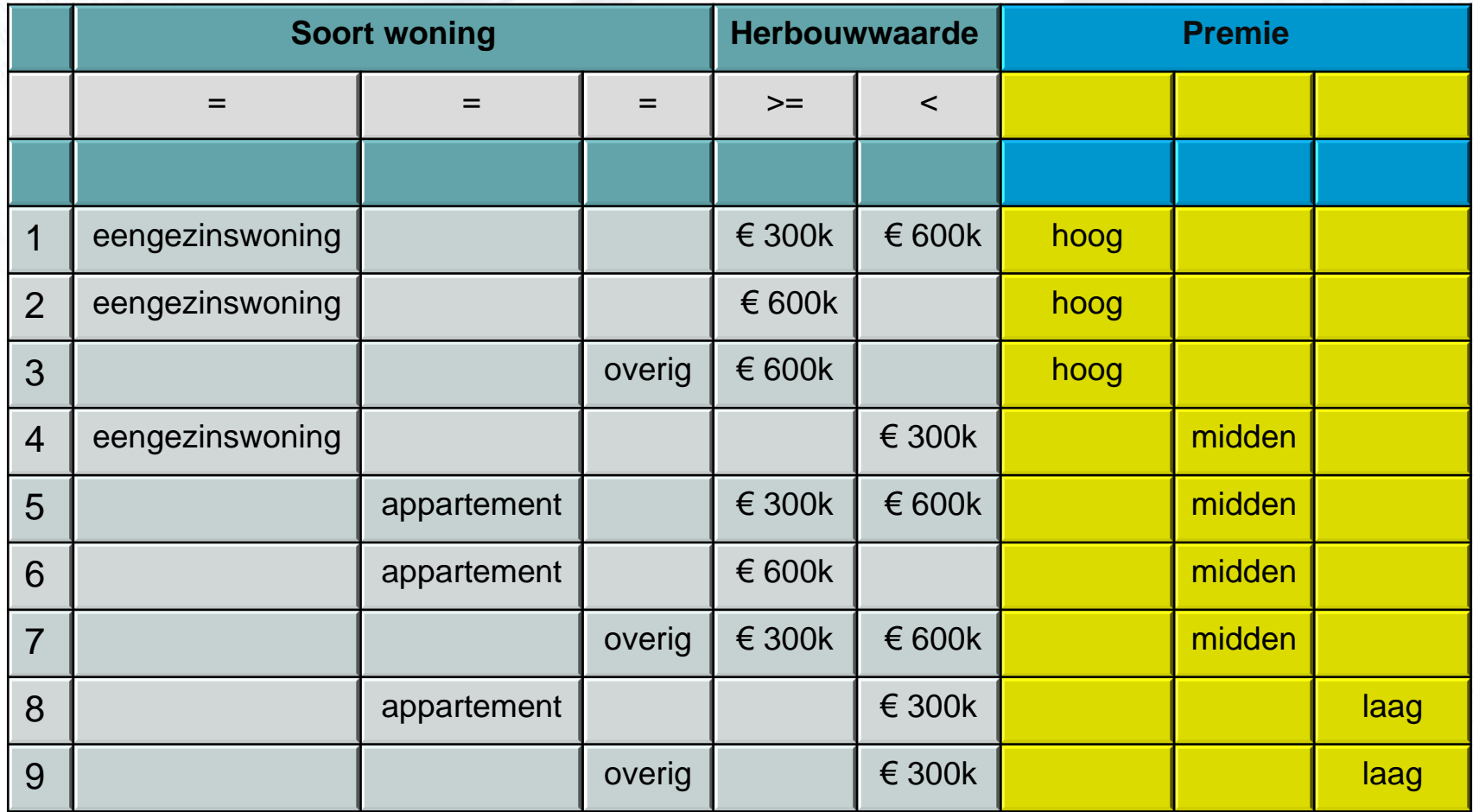

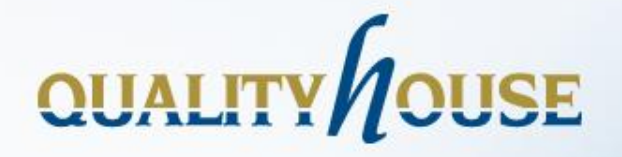

#### **Varianten in tabellen multiple hit, all hits**

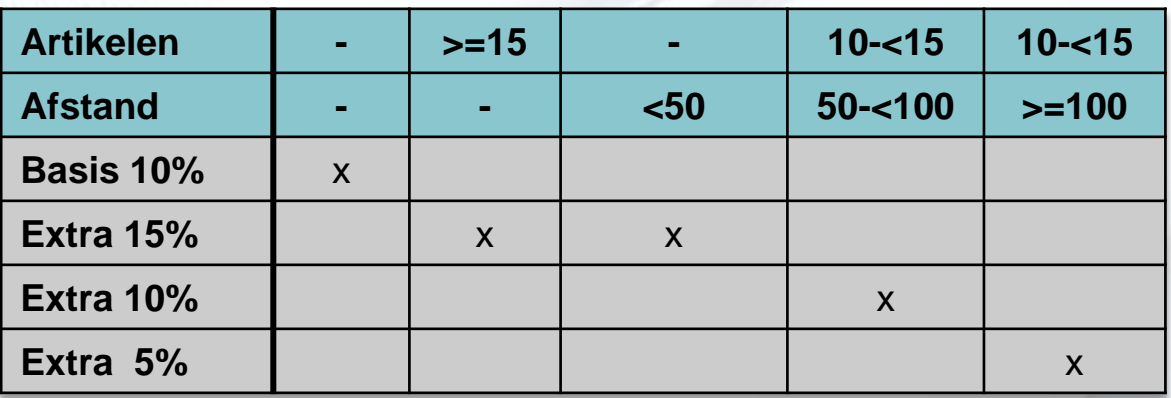

#### **multiple hit, first hit**

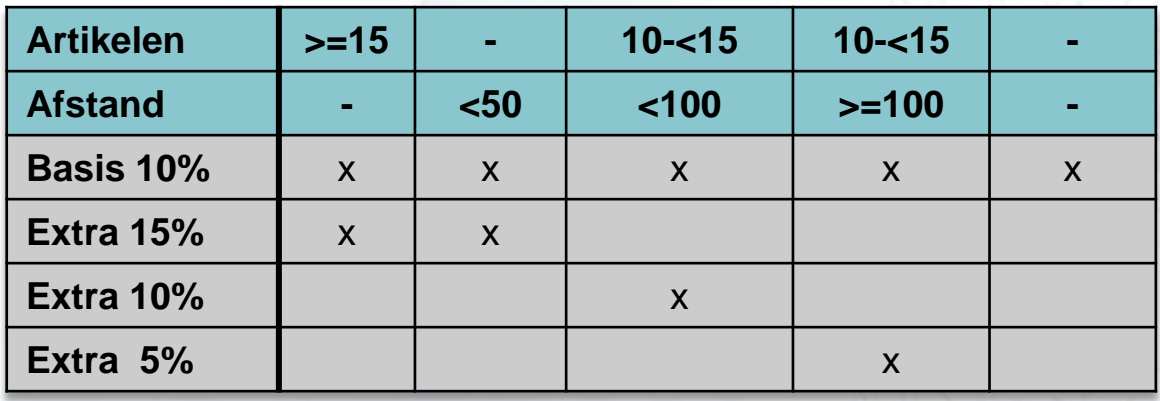

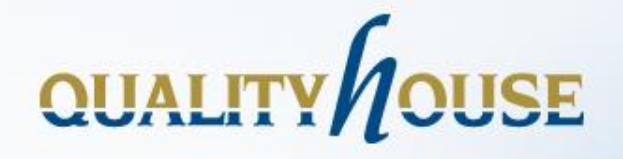

#### **multiple hit issues**

*Twee beslissingen hebben dezelfde actie. Maar één beslissing heeft een extra relevante conditie.* 

*Als de beslissing met de extra conditie waar is, is de andere beslissing ook waar, resulterend in redundantie.* 

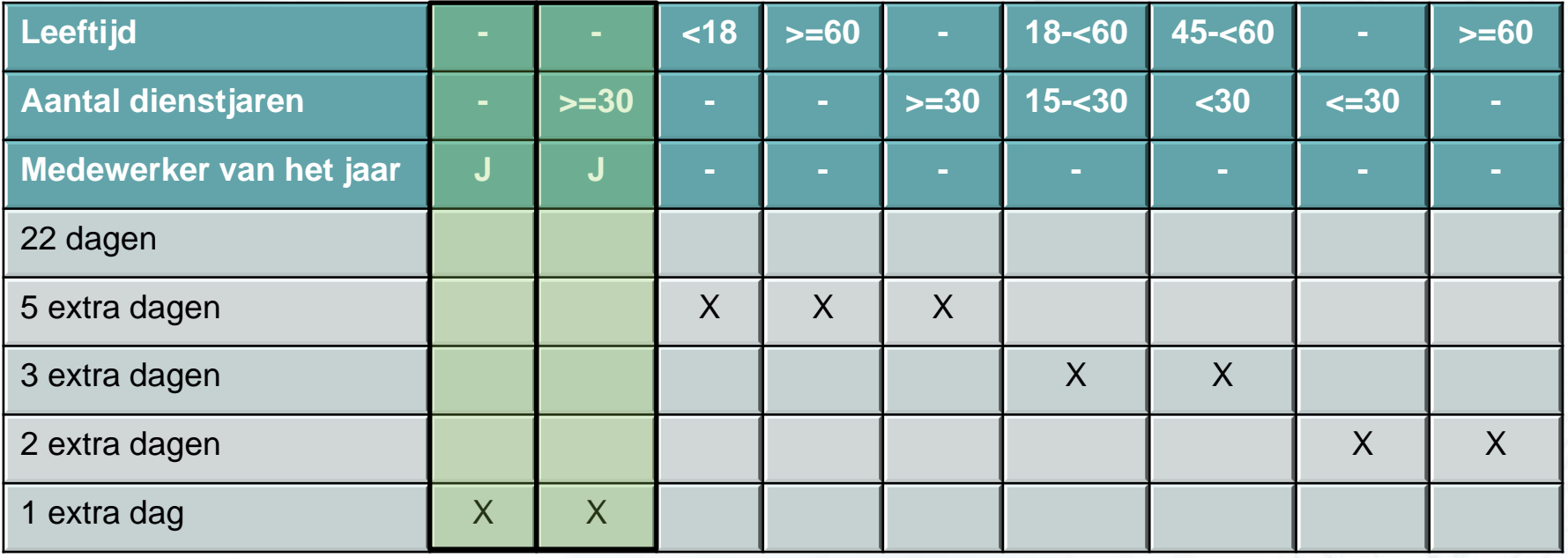

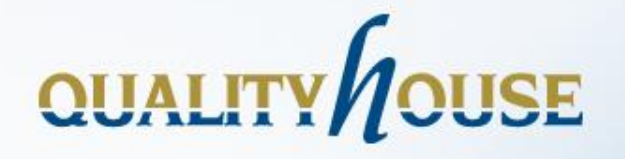

#### **multiple hit issues**

- Premie is €500 als de leeftijd jonger is dan 30
- Premie is €300 als schadevrije jaren is groter dan of gelijk aan 10 jaar.

Wat is de premie als de leeftijd 29 is en het aantal schadevrije jaren is 10?

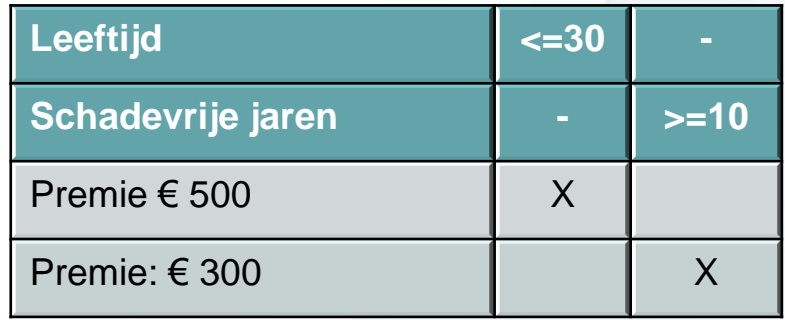

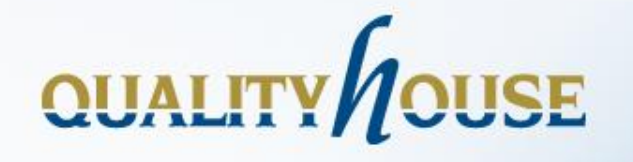

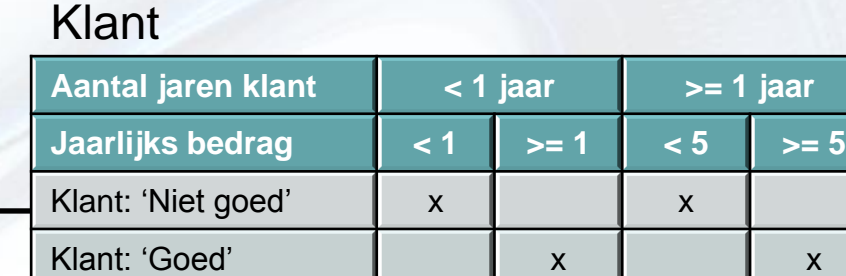

*Subtabel: uitwerking wat is een 'goede'klant'*

#### **Orders**

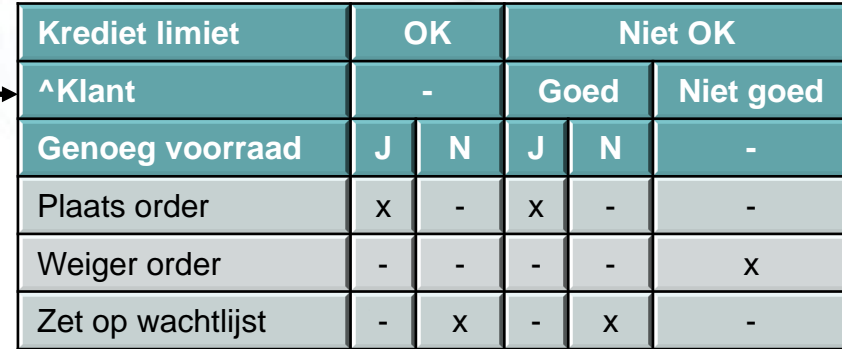

*Subtabel: uitwerking van de actie Plaats order*

#### Plaats order

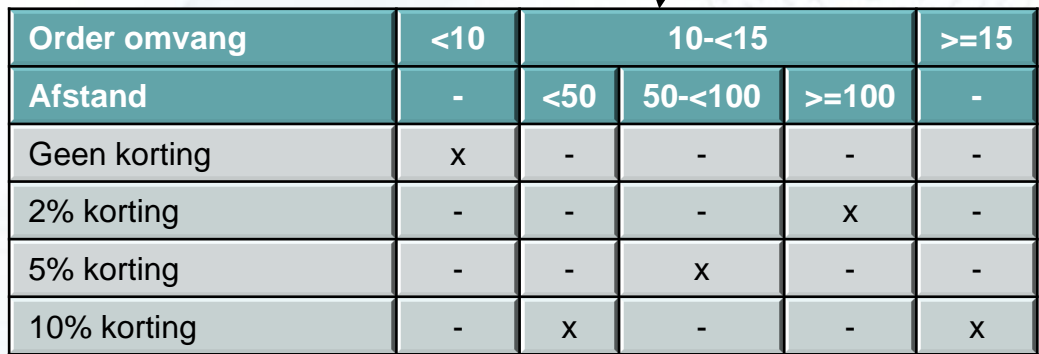

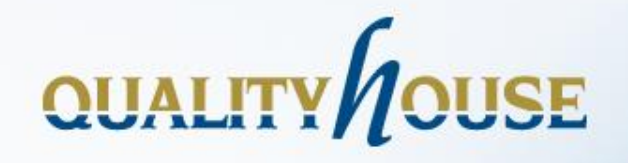

#### **Voorbeeld**

- Het aantal vakantiedagen hangt af van de leeftijd en het aantal dienstjaren. Iedere medewerker krijgt ten minste 22 vakantiedagen. Extra vakantiedagen worden verkregen door de volgende regels:
- Medewerkers jonger dan 18 of die ten minste 60 jaar zijn, of medewerkers die ten minste 30 dienstjaren hebben, krijgen 5 extra vakantiedagen
- Medewerkers met ten minste 30 dienstjaren en ook medewerkers die 60 jaar of ouder zijn, krijgen 3 extra vakantiedagen, boven de mogelijke extra vakantiedagen die ze al hebben
- Als de medewerker ten minste 15 maar minder dan 30 dienstjaren heeft, dan krijgt hij 2 extra vakantiedagen. Deze 2 dagen worden ook gegeven aan medewerkers die 45 jaar of ouder zijn. De 2 extra dagen kunnen niet in combinatie met de 5 extra vakantiedagen.

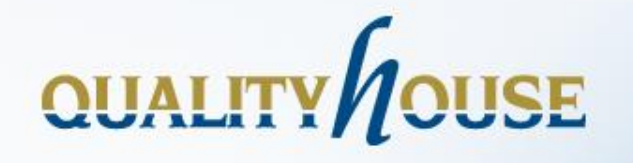

## Beslissing 1: 22 vakantiedagen ALS altijd Beslissing 2: 5 extra vakantiedagen ALS leeftijd < 18 OF leeftijd >= 60 OF dienstjaren >= 30 Beslissing 3: 3 extra vakantiedagen ALS leeftijd >= 60 OF dienstjaren >= 30 **Voorbeeld**

Beslissing 4: 2 extra vakantiedagen ALS (45 <= leeftijd < 60 OF 15 <=

dienstjaren < 30) EN NIET Beslissing 2

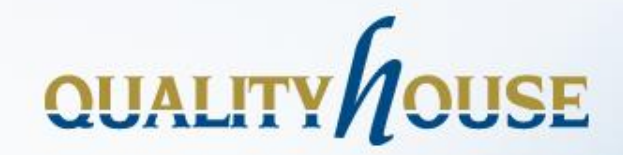

# Case

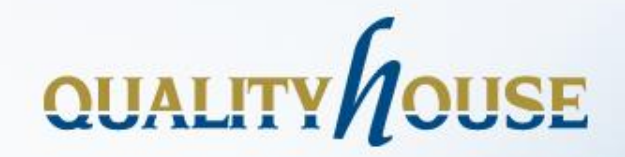

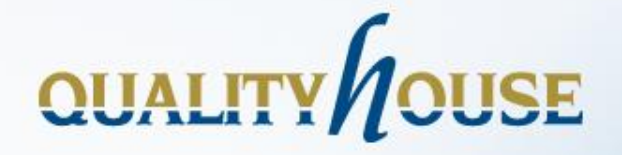

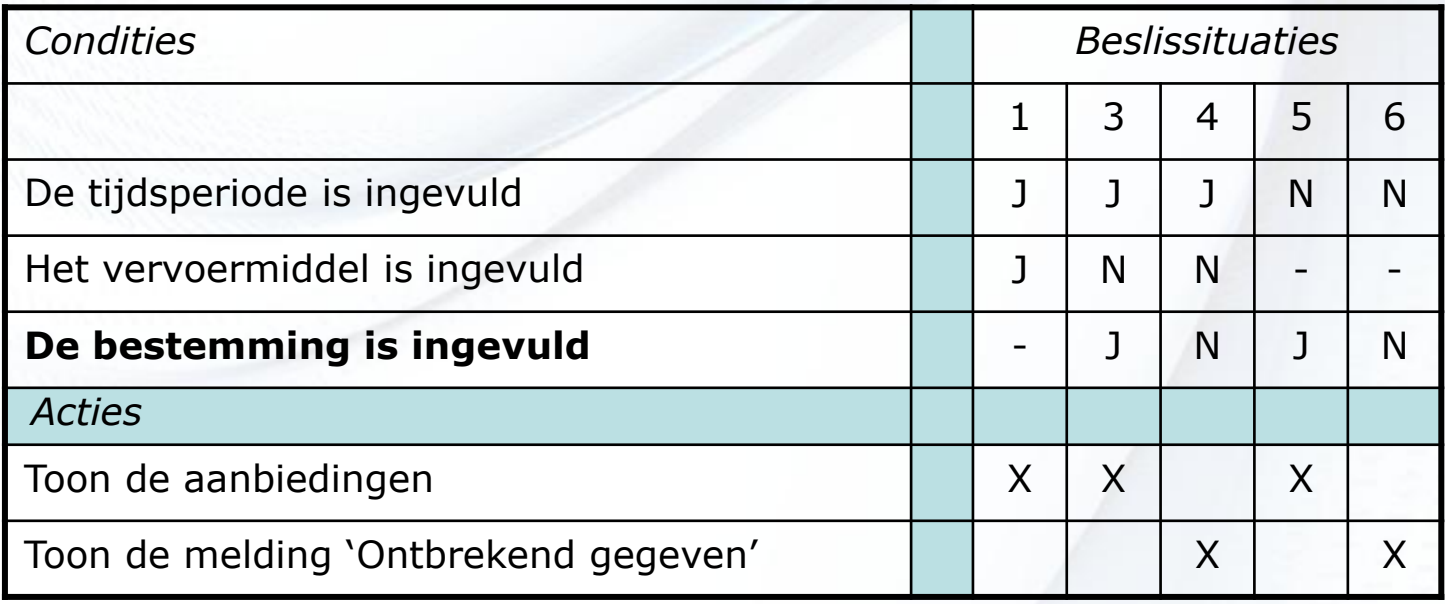

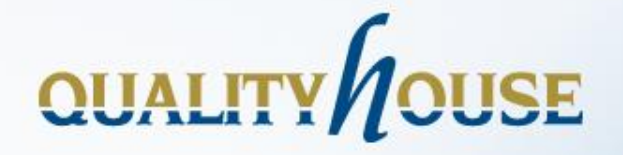

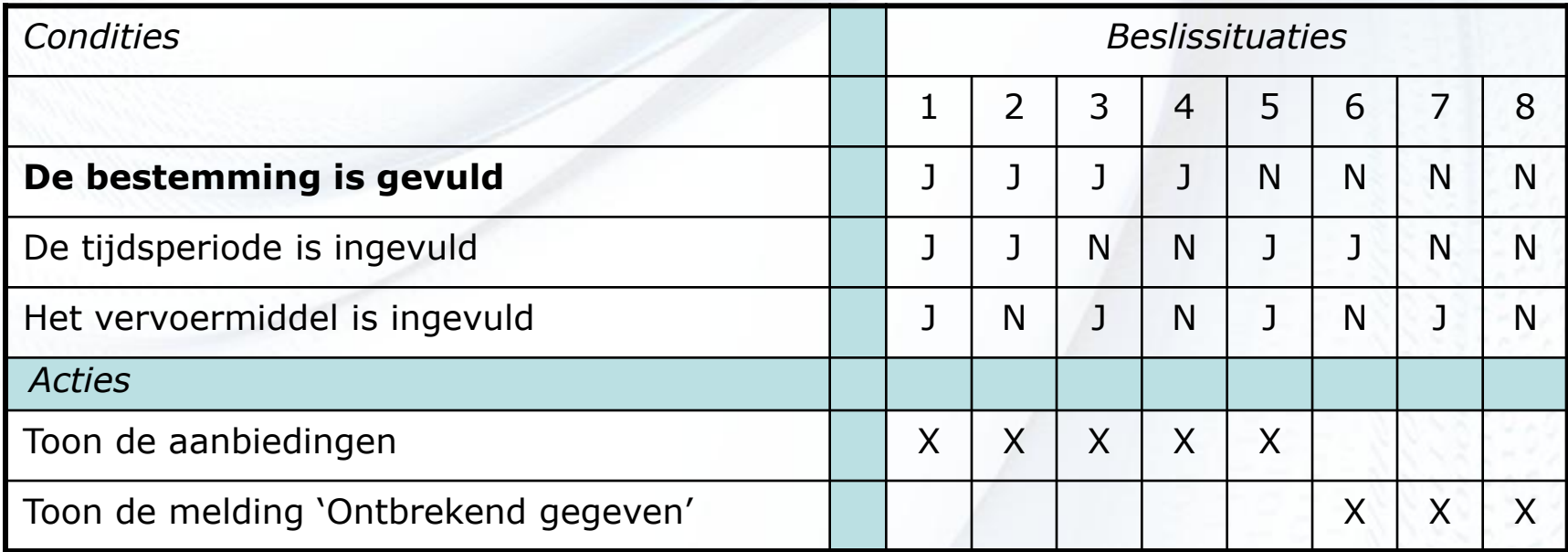

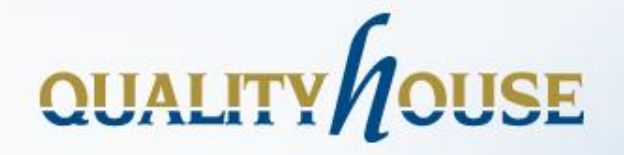

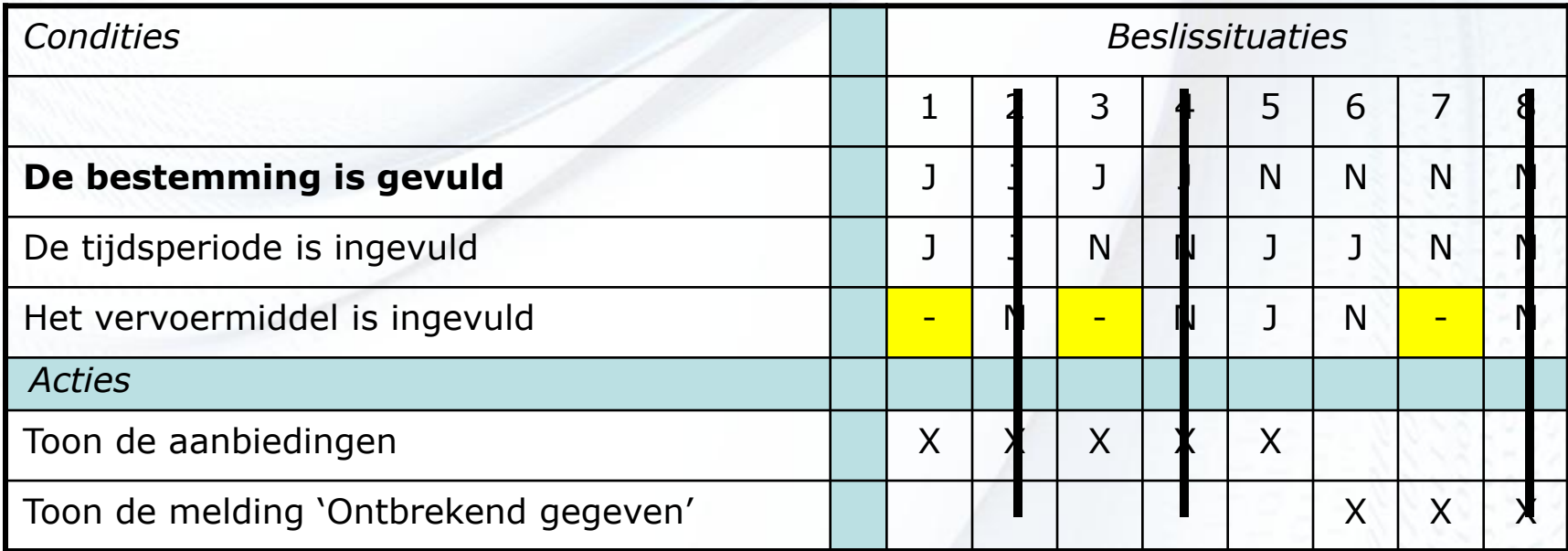

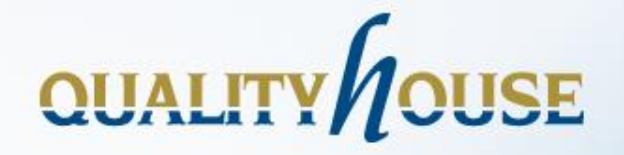

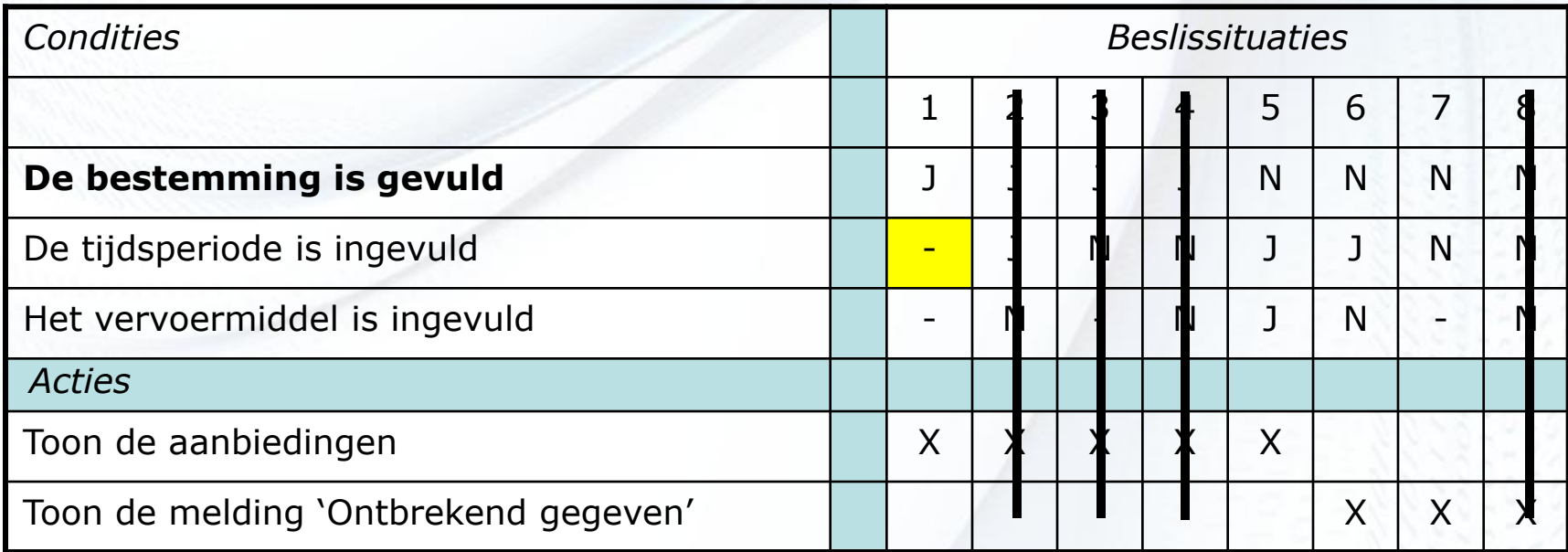

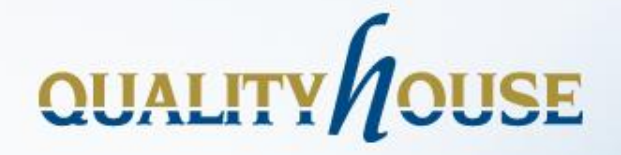

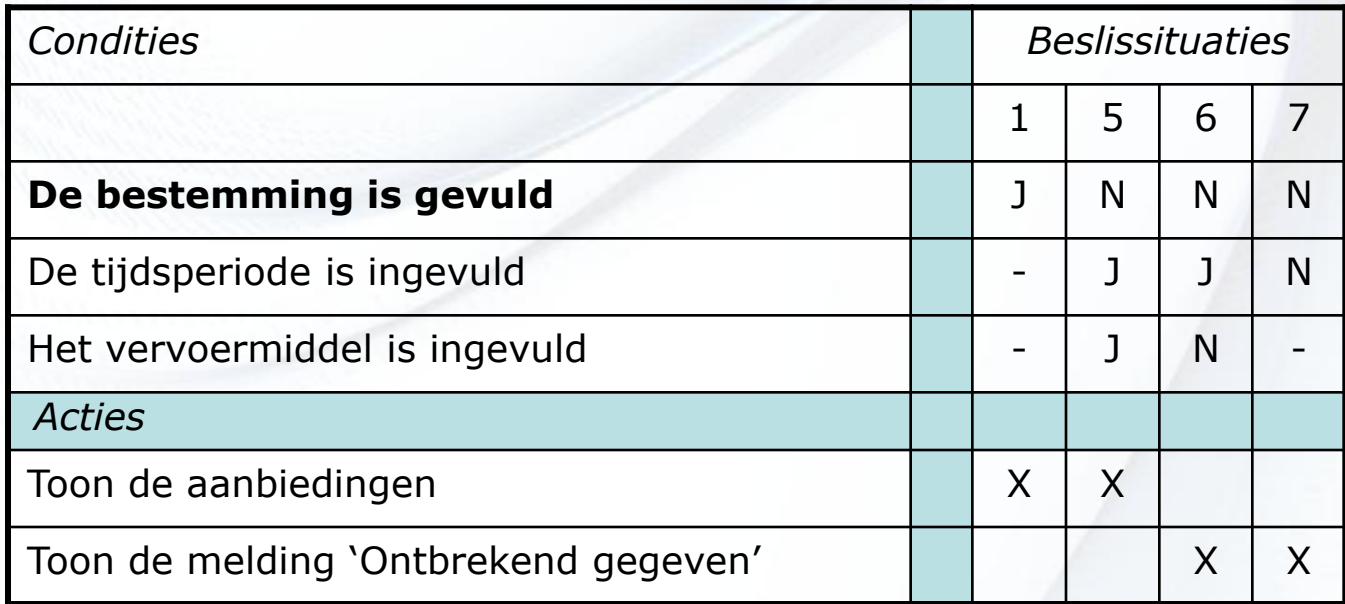

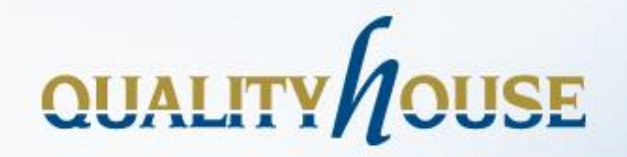

#### **De 2 geoptimaliseerde tabellen**

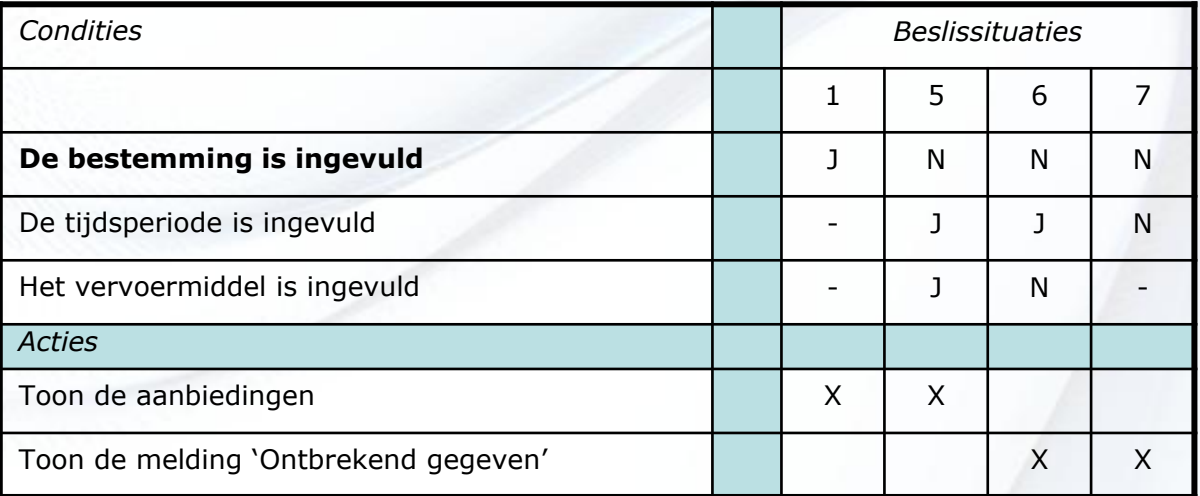

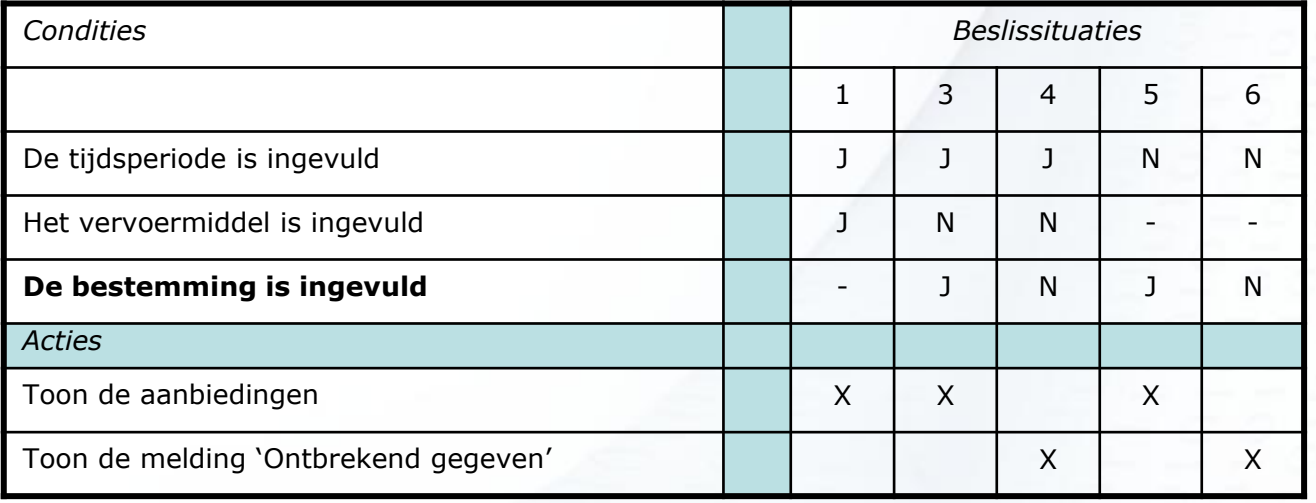

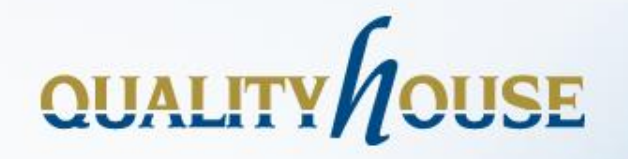

#### **Conclusie**

 *Een verandering van de conditievolgorde kan meer of minder vereenvoudigde beslissituaties opleveren*

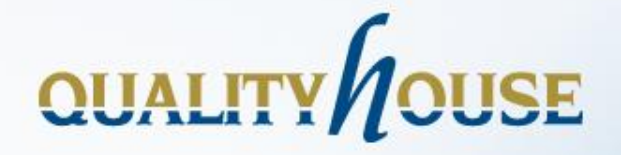

#### **Optimaliseren volgens de QH-methode**

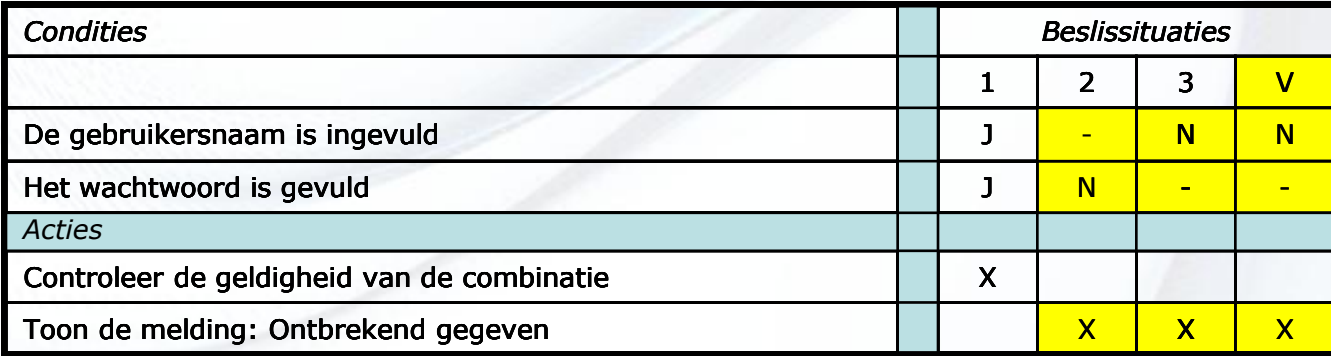

Kolom 3 en 4 verschillen voor de onderste conditie en hebben dezelfde acties

De bovenste conditie is gelijk

 $\rightarrow$  Vervang de J en N door een streepje en zet een vinkje boven de rechterkolom

Kolom 2 en 4 verschillen (oorspronkelijk) voor de bovenste conditie en hebben dezelfde acties

De onderste conditie heeft in kolom 2 de waarde N en in kolom 4 de waarde 'streepje'

 $\rightarrow$  Vervang de J in kolom 2 door een streepje

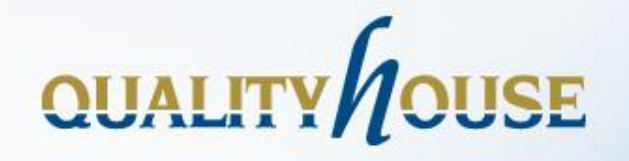

#### **Het algoritme**

- Vergelijk twee kolommen die volgens de oorspronkelijke tabel voor 1 conditie verschillen
- **Als** de acties gelijk zijn **dan**
	- **als** de resterende condities gelijk zijn **dan**
		- *vervang de J en N van de actuele conditie door een streepje*
		- **als** er geen vinkje boven de linkerkolom staat **dan**
			- *zet een vinkje boven de rechterkolom*

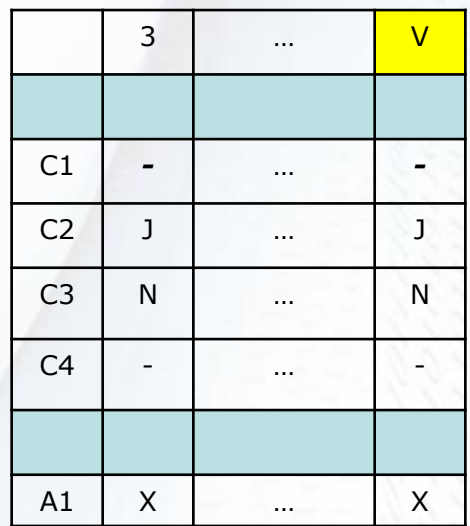

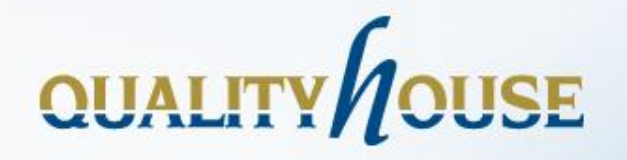

### **Het algoritme**

- Vergelijk twee kolommen die volgens de oorspronkelijke tabel voor 1 conditie verschillen
- **Als** de acties gelijk zijn **dan**
	- **als** vanuit de linkerkolom voor de resterende condities geldt
		- **in de linkerkolom staat een J en in** de rechterkolom staat een J of een streepje
		- **in de linkerkolom staat een N en in** de rechterkolom staat een N of een streepje
		- **in de linkerkolom staat een streepje** en in de rechterkolom staat een streepje

**dan**

 *vervang de J van de actuele conditie door een streepje*

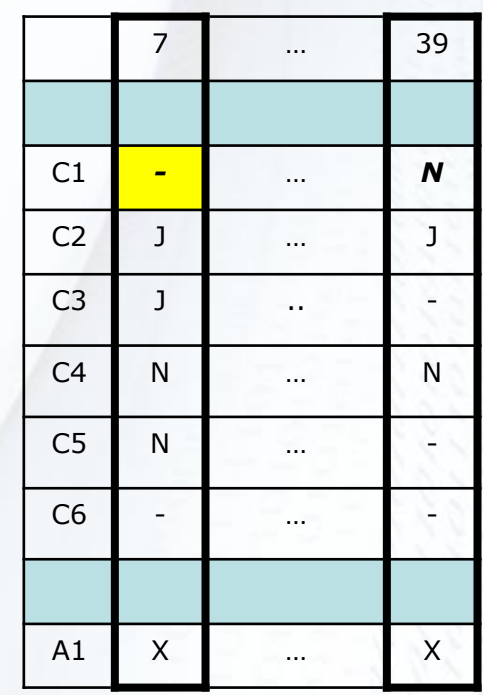

↓

↑

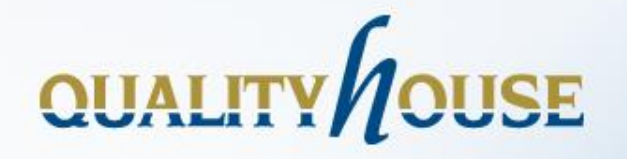

#### **Het algoritme**

- Vergelijk twee kolommen die volgens de oorspronkelijke tabel voor 1 conditie verschillen
- **Als** de acties gelijk zijn **dan**
	- **als** vanuit de rechterkolom voor de resterende condities geldt
		- **in de rechterkolom staat een J en in** de linkerkolom staat een J of een streepje
		- **in de rechterkolom staat een N en in** de linkerkolom staat een N of een streepje
		- in de rechterkolom staat een streepje en in de linkerkolom staat een streepje

**dan**

 *vervang de N van de actuele conditie door een streepje*

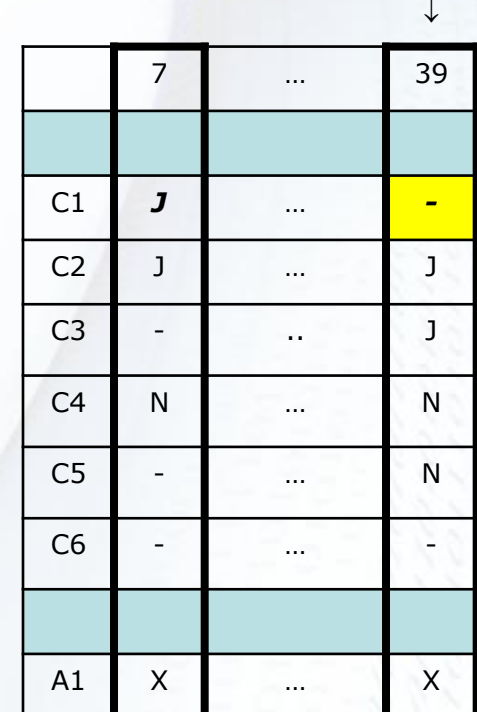

↑

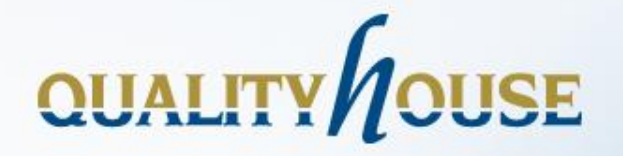

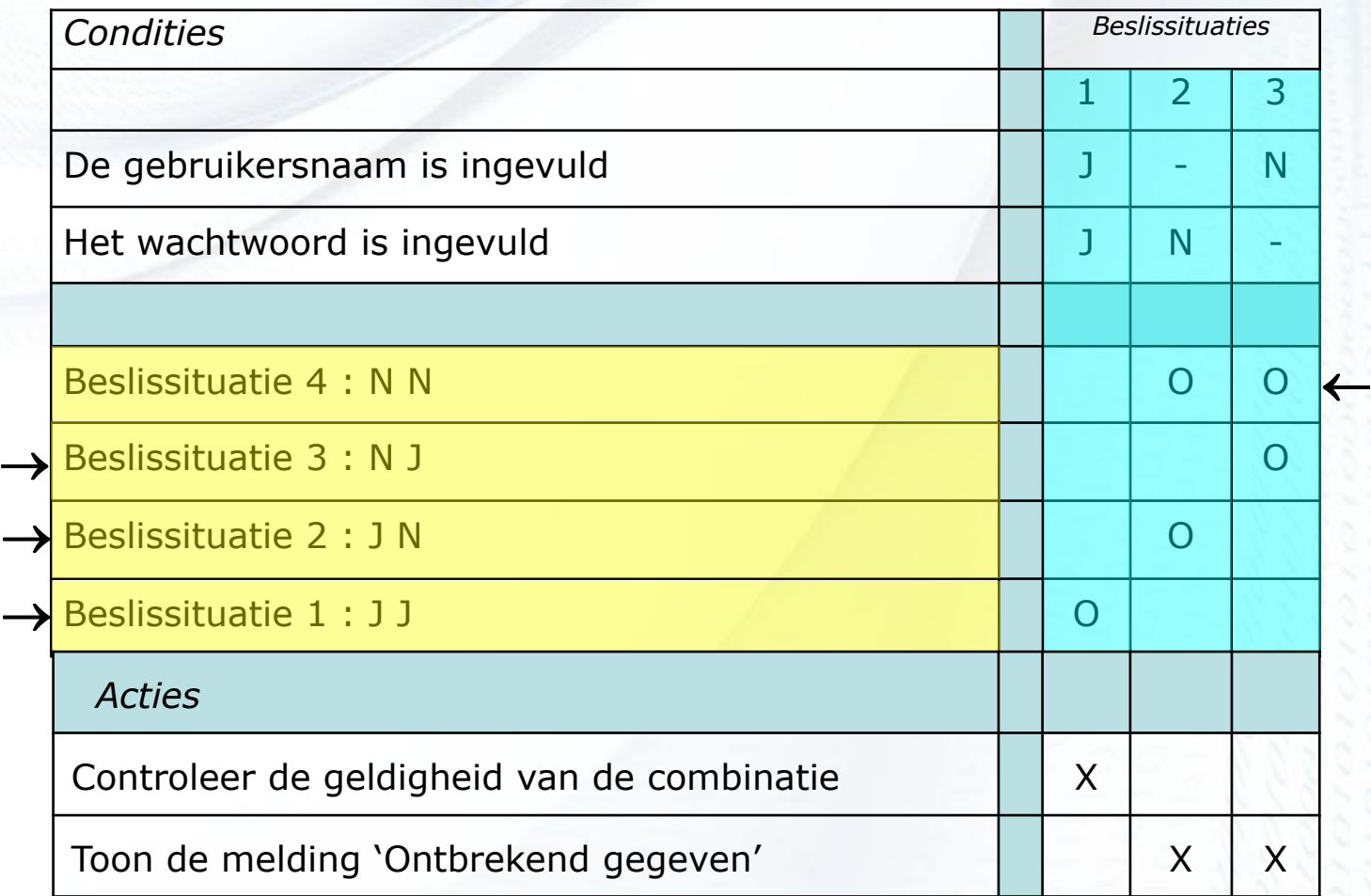

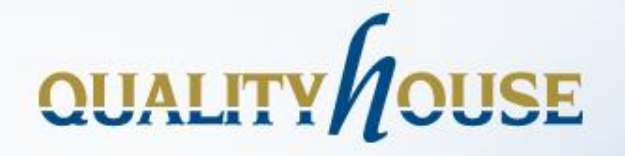

#### **Optimaliseren van de tabel**

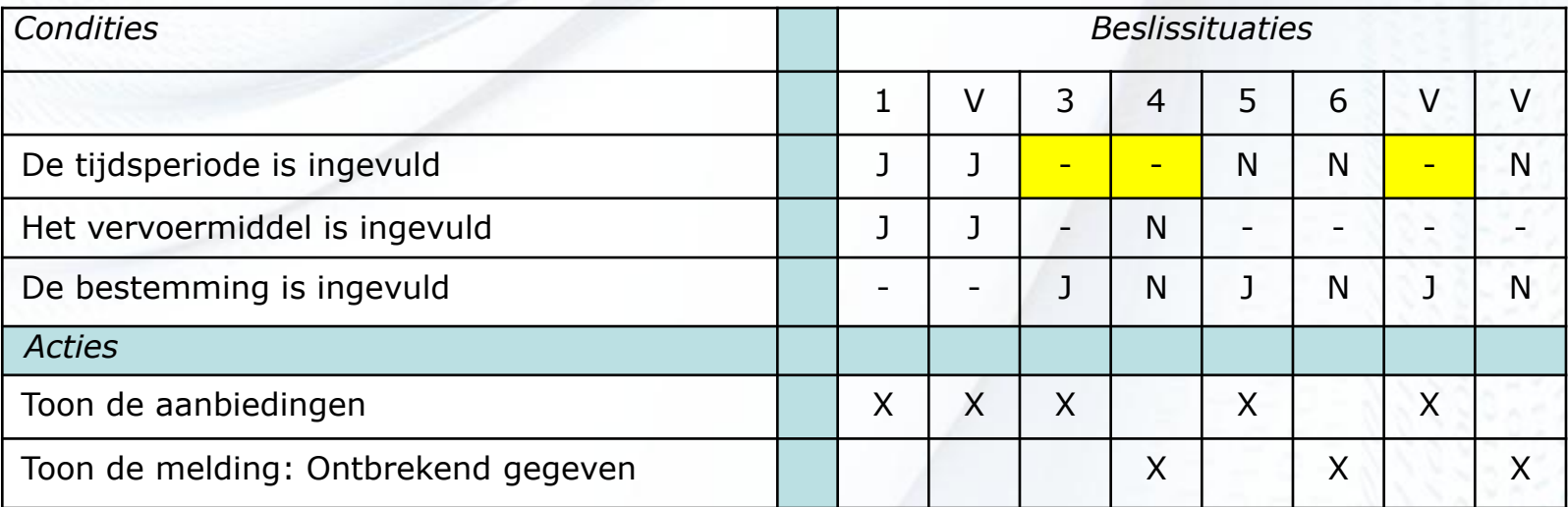

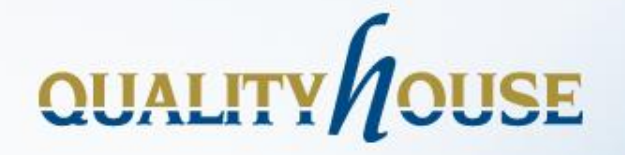

#### **Optimaliseren van de tabel**

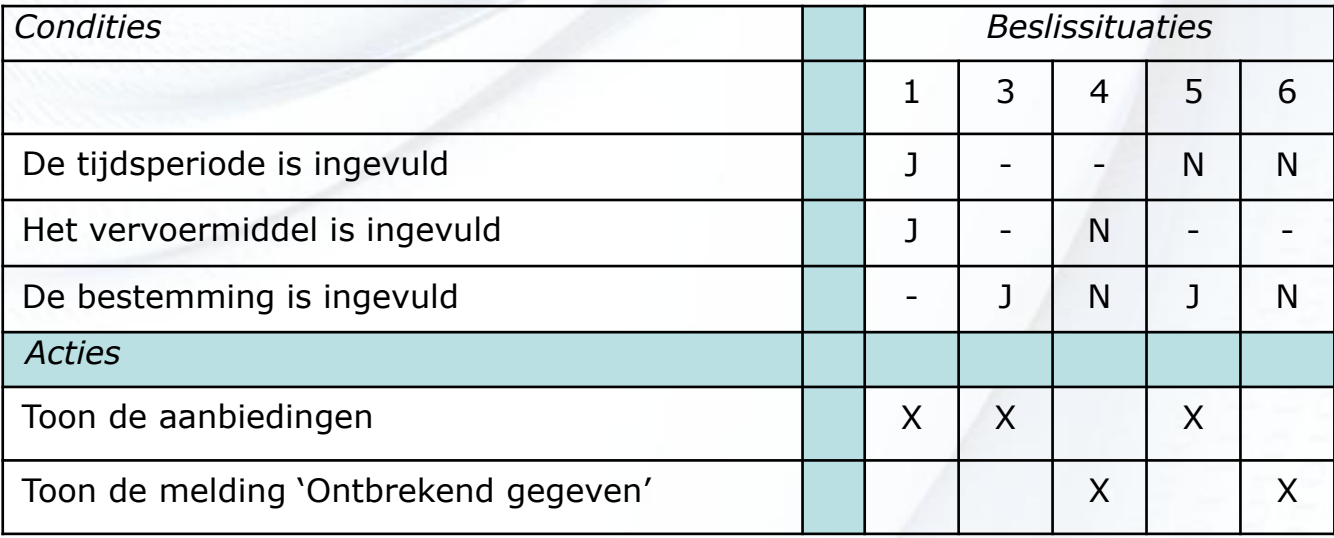

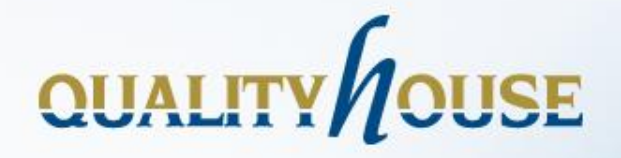

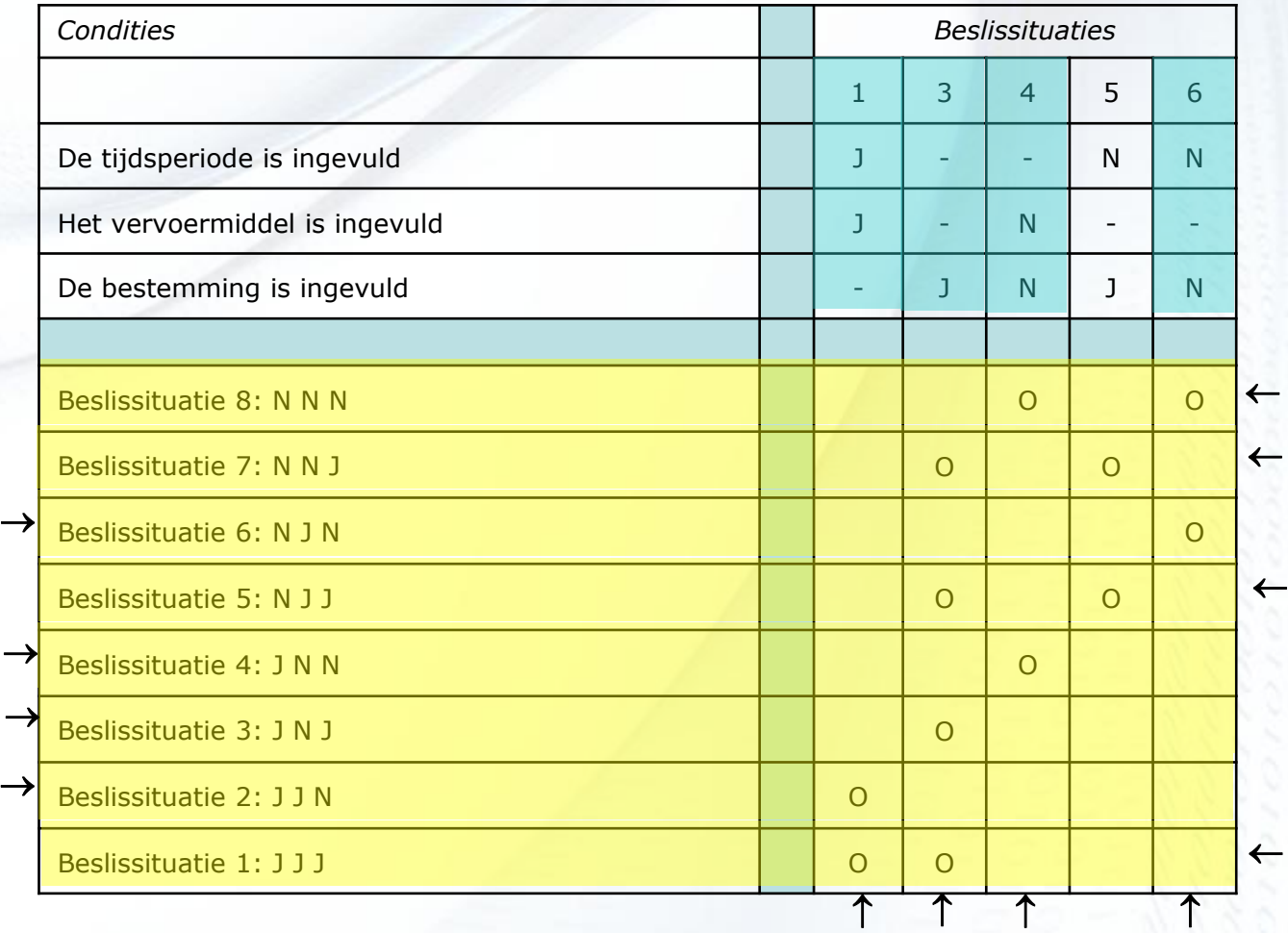

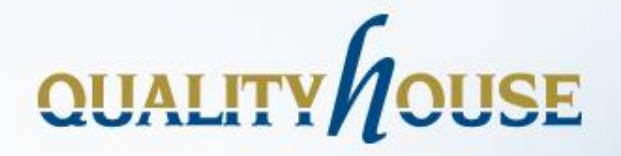

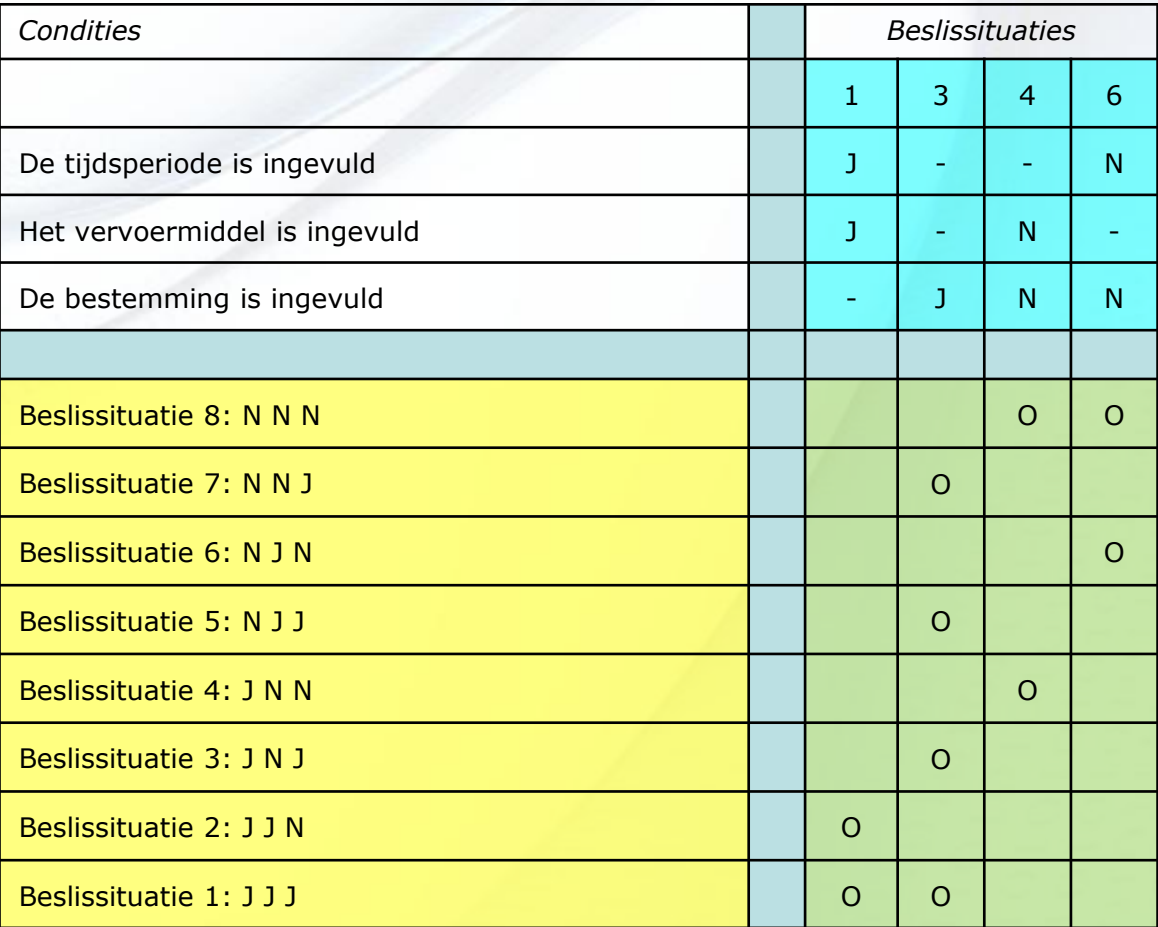

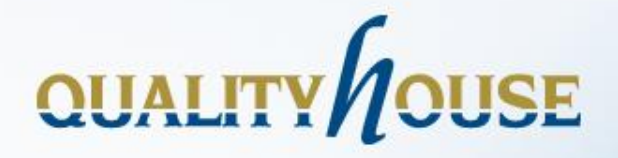

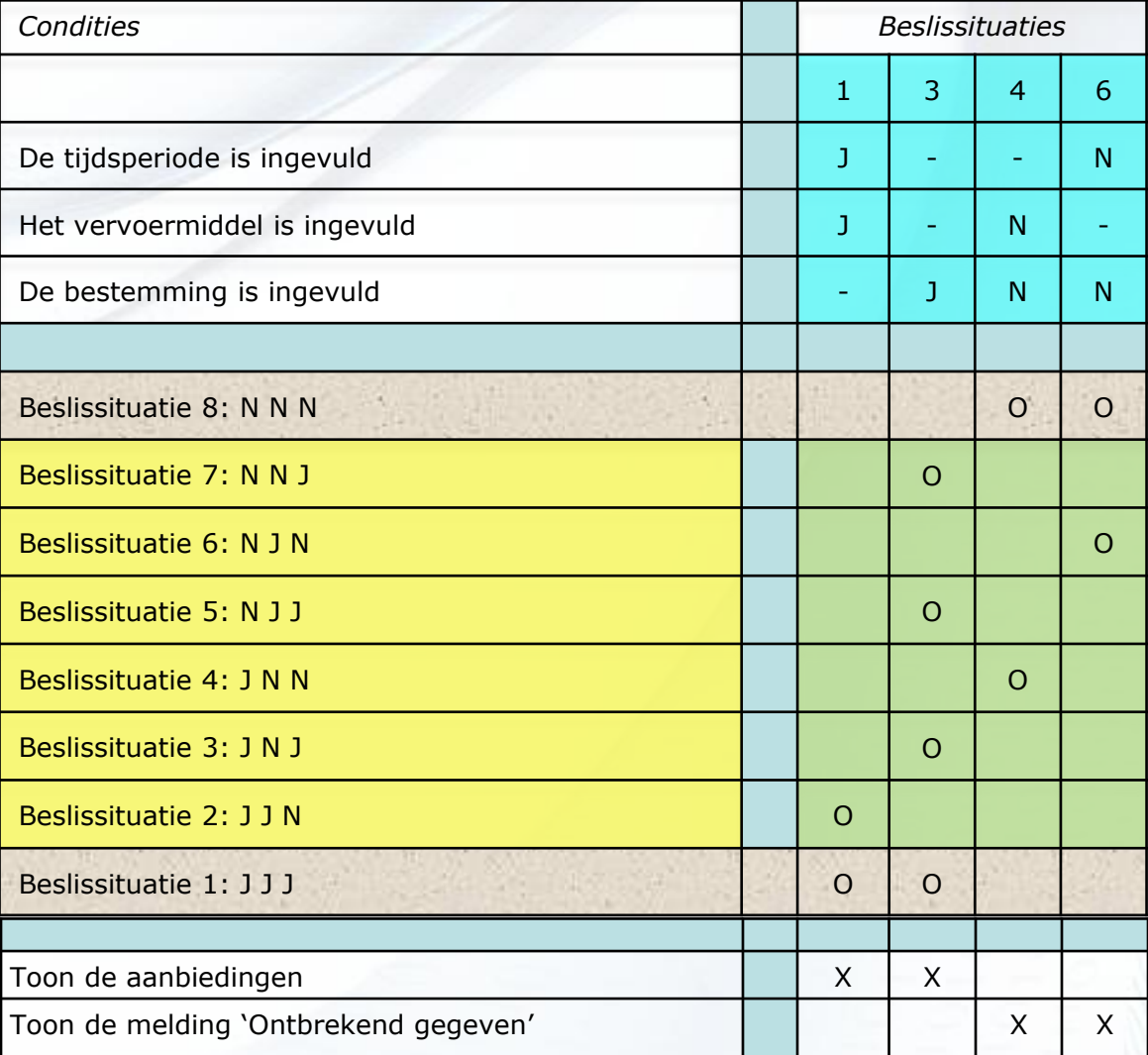

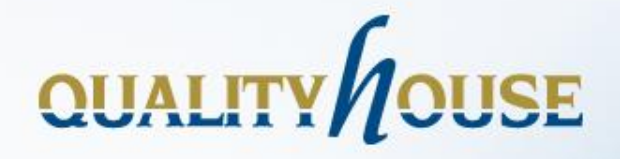

#### **Een voorbeeld met 4 condities**

- *Aanbiedingen*
	- Als men een strandvakantie wil in het laag-seizoen die ook avontuurlijk is, toon dan de aanbiedingen
	- Ook als men een sportieve vakantie in het laag-seizoen wil, worden de aanbiedingen getoond
- *Zonvakanties*
	- Indien voor een niet sportieve strandvakantie is gekozen in het hoog-seizoen\*, toon dan de zonvakanties
	- Ook als men een vakantie wil die niet avontuurlijk en niet sportief is, toon dan de zonvakanties
- *Doe-vakanties*
	- Als men een avontuurlijke vakantiereis wil die niet sportief is en ook niet aan het strand is, toon dan de doevakanties
	- Ook bij een sportieve vakantie in het hoogseizoen worden de doe-vakanties getoond

\*Er is alleen de keuze mogelijk tussen hoog-seizoen en laag-seizoen

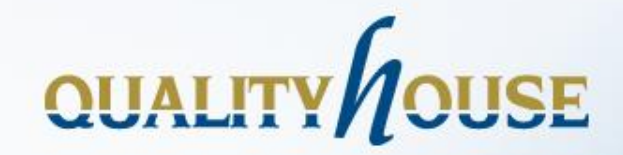

# Case

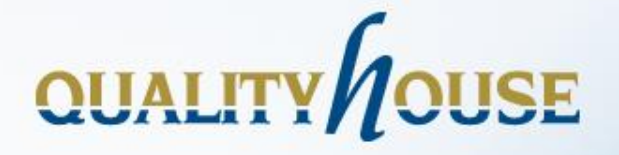

#### **De 2 methoden naast elkaar**

**↓**

**De QH-methode →**

#### **De bekende methode**

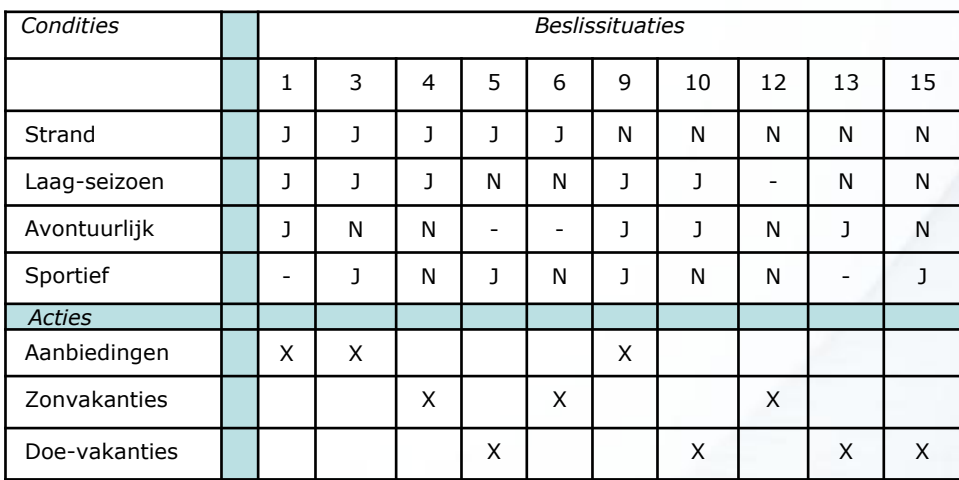

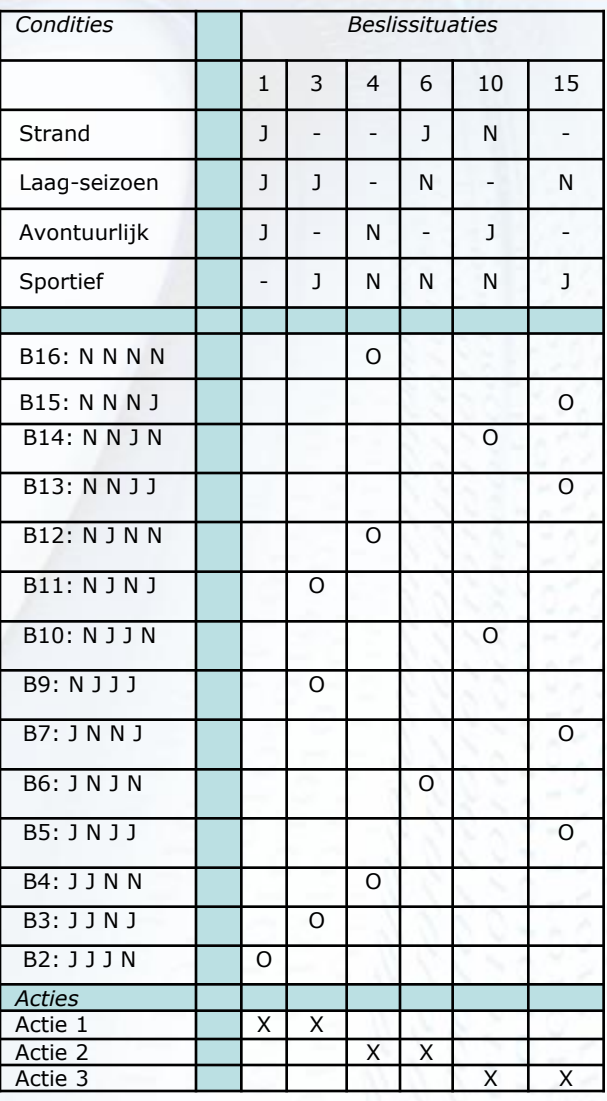

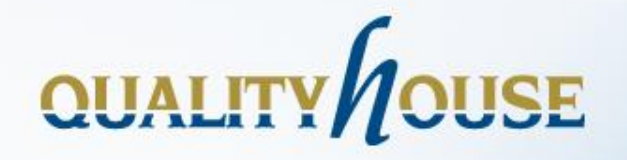

## **Tooling**

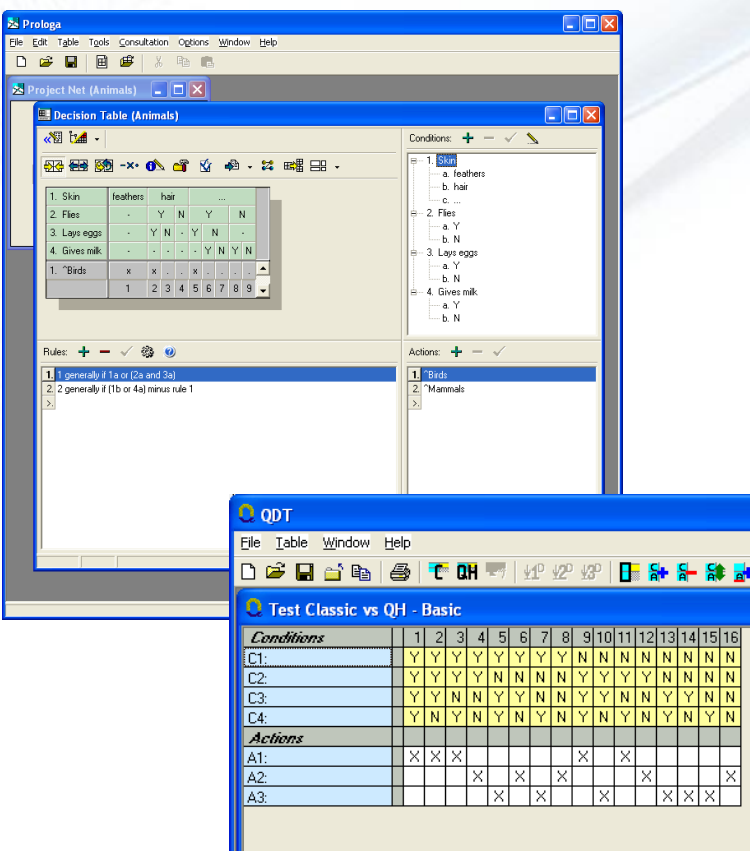

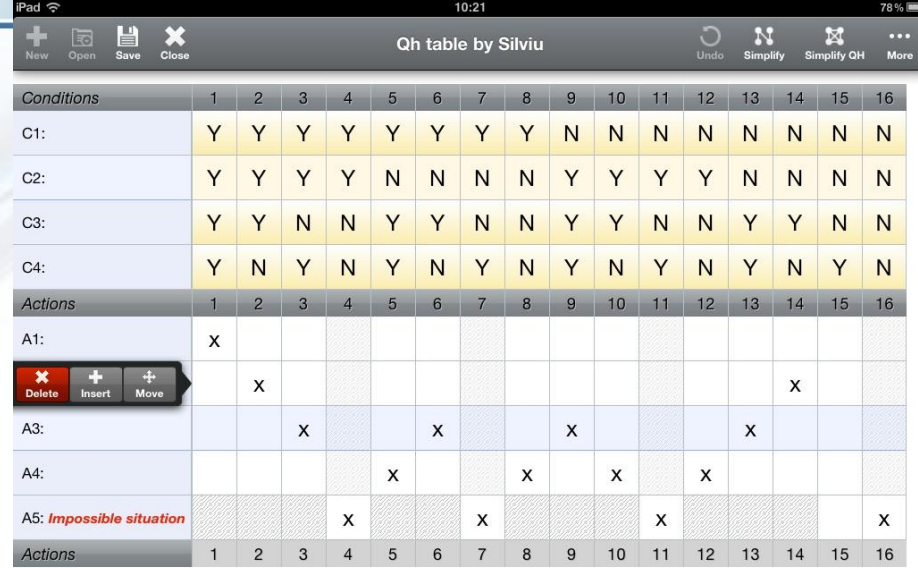

#### QUALITYHOUSE

© Copyright Qualityhouse BV. All rights re

WWW.QUALITYHOUSE.NL

 $\Box$ ox

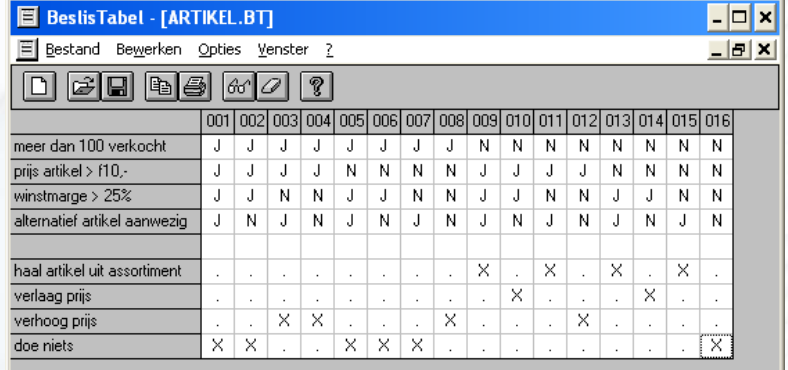

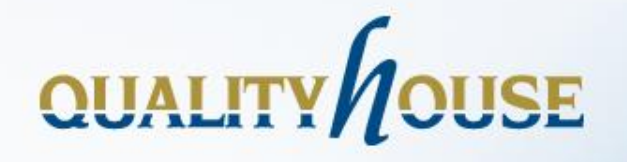

### **Conclusie**

#### *De QH-methode is*

- *Effectief:* 
	- *onafhankelijk van de conditievolgorde*
	- *inzicht in de optimale testset*
- *Efficient:*
	- *geoptimaliseerde tabel met het kleinst aantal beslissituaties*
	- *minder testgevallen dus minder testtijd*